# <span id="page-0-0"></span>Introduzione al software libero

giuliof

GOLEM Empoli

10 dicembre 2022

## Chi siamo, cosa facciamo, un fiorino!

## GOLEM

Gruppo Operativo Linux Empoli Associazione di promozione sociale <golem.linux.it>

## Chi sono?

giuliof Socio GOLEM ed utente Linux dal 2008

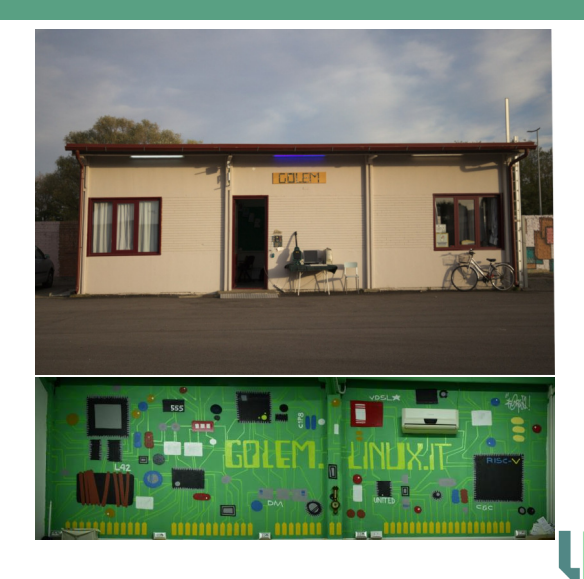

# Software?

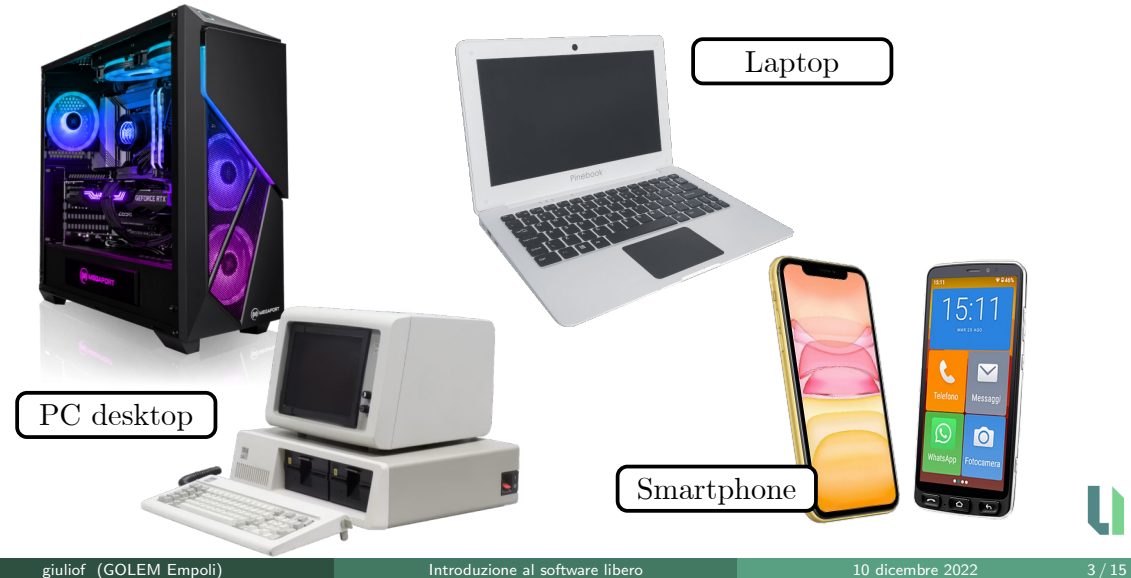

D

## Dal codice sorgente all'eseguibile

#### Codice sorgente

#### Linguaggio macchina

#include <stdio.h>

```
int main()
{
 printf("Ciao Mondo!\n");
}
```
[...] 55 48 89 e5 48 8d 05 00 00 00 00 48 89 c7 e8 00 00 00 00 b8 00 00 00 00 5d c3  $[1, 1]$ 

#### Eseguibile

giulio@marchtop /TmpSpace % ./ciaomondo Ciao Mondo!

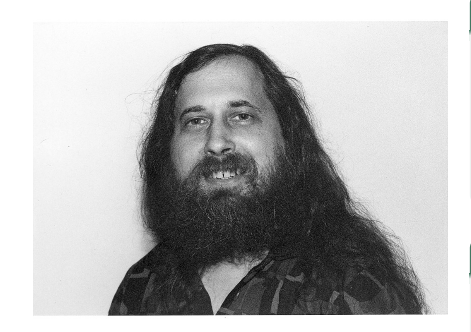

Figura 1: Richard Matthew Stallman

#### Software libero

- $\bullet$  le quattro libertà (utilizzo, analisi, modifica e redistribuzione);
- **·** licenza GPL:
- progetto GNU.

#### 1984

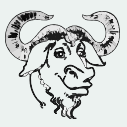

Nasce GNU: un sistema operativo completamente libero basato su Unix

## Linus Torvalds e Linux

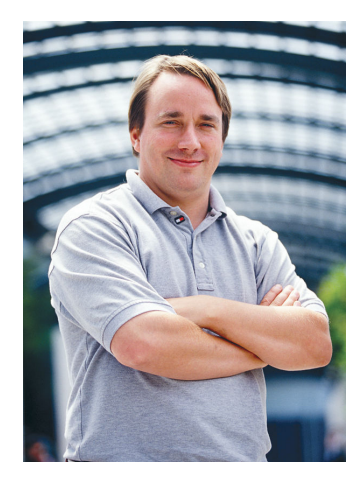

Figura 2: Linus Benedict Torvalds

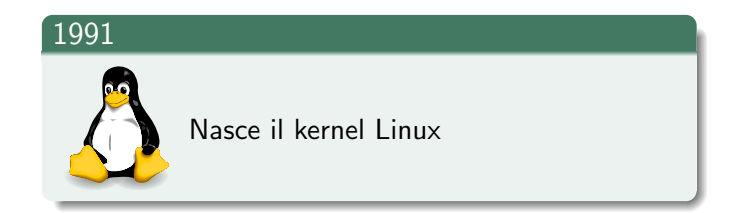

From: torvalds@klaava.helsinki.fi (Linus Benedict Torvalds) Subject: What would you like to see most in minix? Date: 25 Aug 91 20:57:08 GMT Organization: University of Helsinki I'm doing a (free) operating system (just a hobby, won't be big and professional like GNU) for 386(486) AT clones. [...] Any suggestions are welcome, but I won't promise I'll implement them :-)

## Vezzo da nerd o progetto in grande stile?

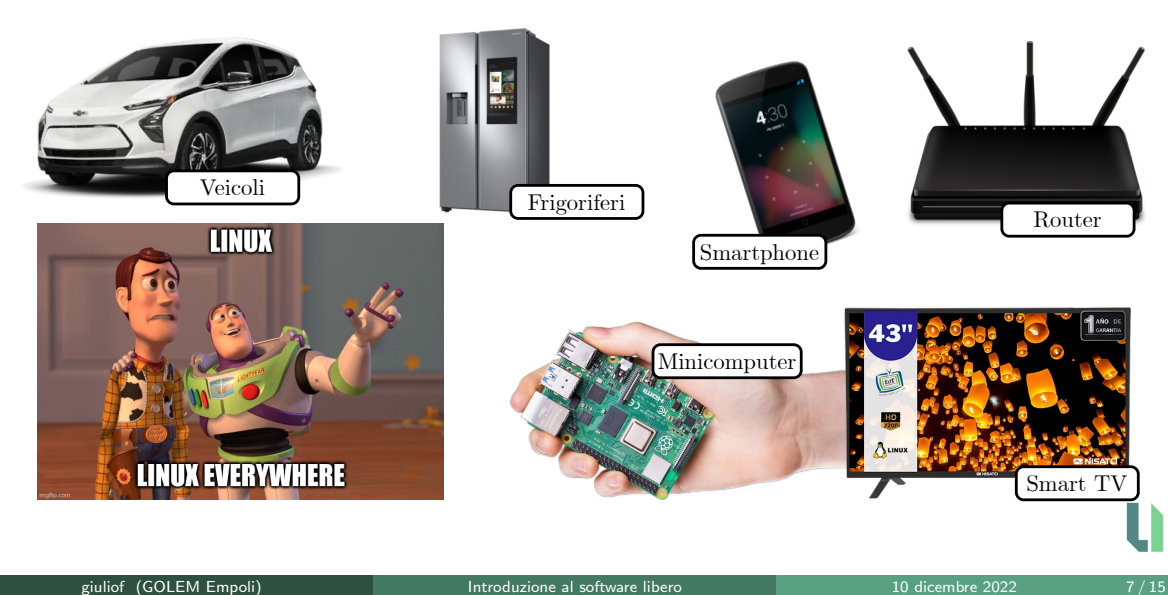

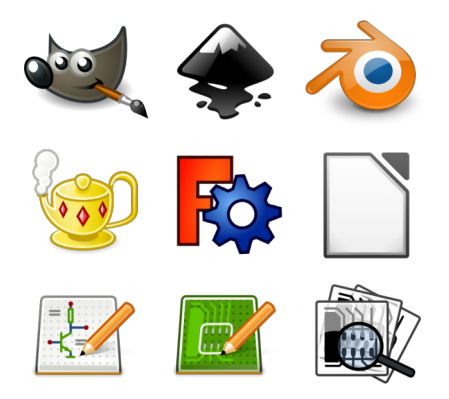

## Collezione di software liberi

- Ambienti desktop (GNOME, KDE, XFCE ...);
- Applicativi di grafica e modellazione 3D (gimp, inkscape, ...);
- Software di produttività personale (LibreOffice);
- Editor di testo e ambienti di sviluppo integrati;

...

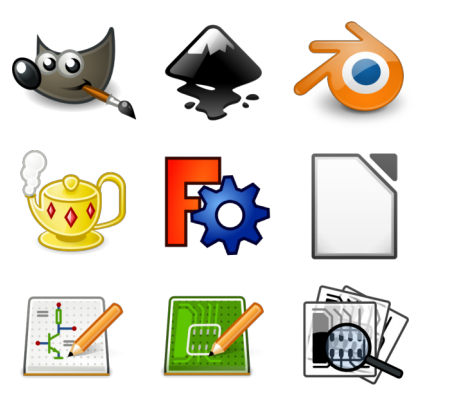

## Definizione di formati liberi

Se un software libero ed il suo corrispettivo proprietario parlano la stessa lingua, gli utenti possono scambiarsi file senza intoppi.

## Sviluppo di software multi piattaforma

Tendenzialmente, il software libero è scritto con l'intenzione di permetterne l'utilizzo su sistemi diversi da Linux, come Windows ed OS X.

# **C**) GitHub  $\blacktriangleright$  GitLab SOURCEFORGE

#### Voglio contribuire!

- test e report di bug;
- scrittura codice per bugfix o aggiunta feature;
- **•** traduzioni:
- grafica per loghi, banner, campagne promozionali;

...

Lo sviluppo è aperto a tutti!

## Coding collaborativo

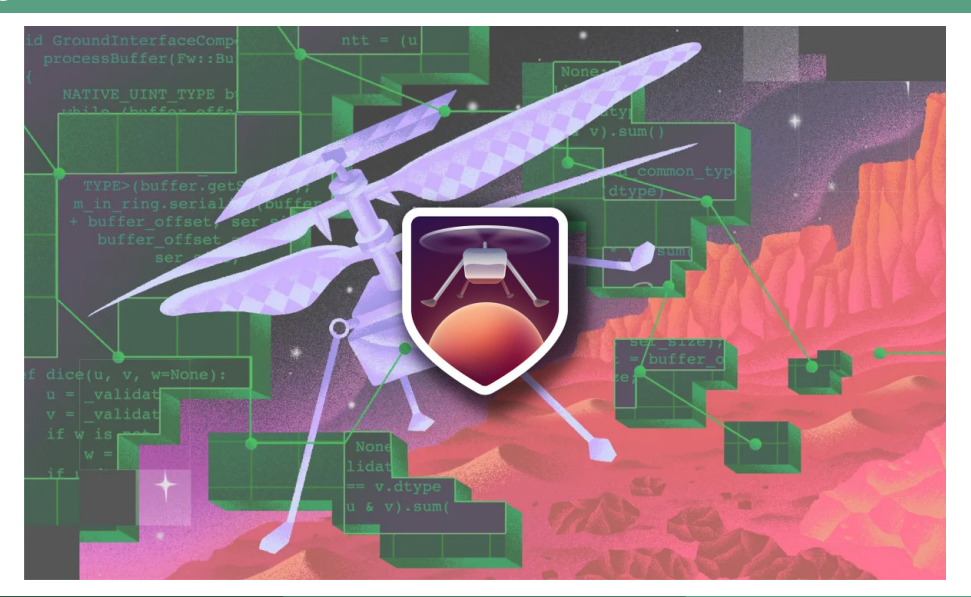

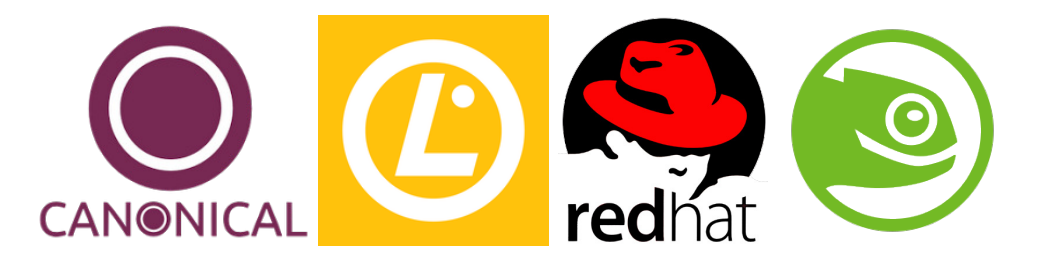

- soluzioni personalizzate per l'azienda
- assistenza di sistemi e applicativi
- amministratori di sistema
- progettazione di apparati embedded

 $\bullet$  ...

# GOLEM: l'Officina Informatica

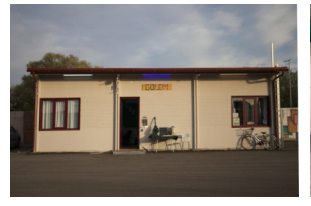

 $46m^2$ 

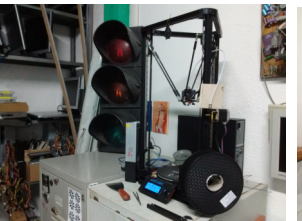

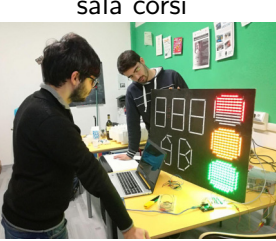

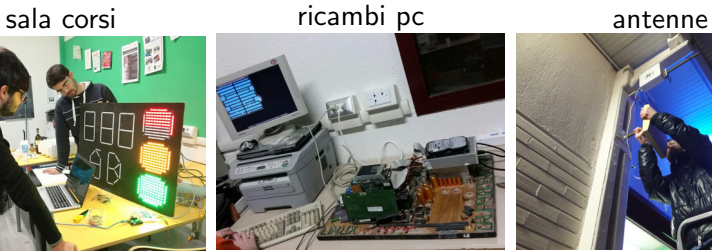

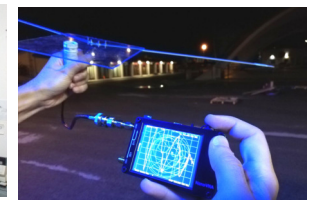

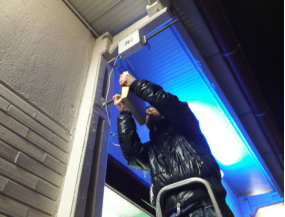

stampante 3D elettronica computer inusuali apparati di rete

## La tana del bianconiglio

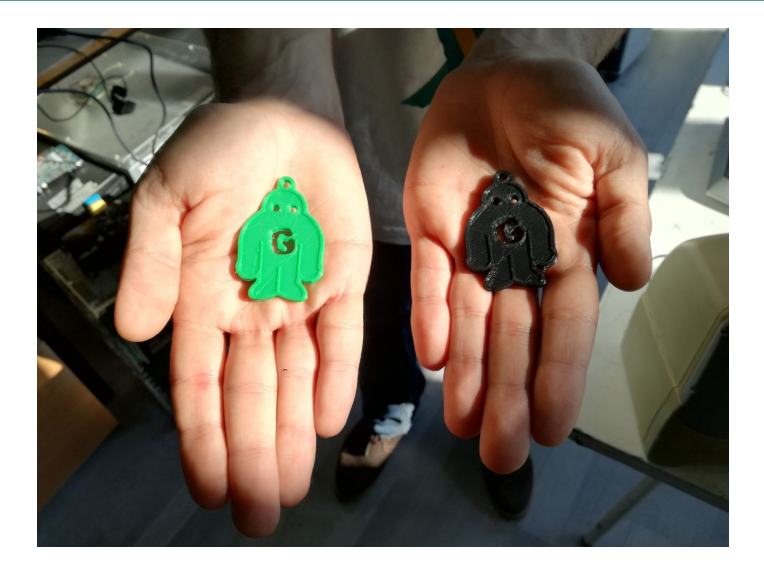

n

## <span id="page-14-0"></span>GOLEM - Gruppo Operativo Linux Empoli

GOLEM – Gruppo Operativo Linux Empoli presso "La Vela – Margherita Hack" via Magolo, 32 – 50053 Empoli (FI) tutti i marted`ı sera dalle 21.30 alle 24.00

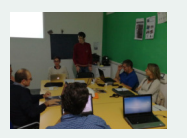

#### LibreItalia Conference

Questa presentazione è stata preparata da GOLEM – Gruppo Operativo Linux Empoli in occasione della LibreItalia Conference 2022 e viene rilasciata sotto GPLv3 presso git.golem.linux.it

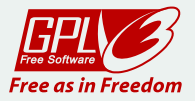